http://hkxb. buaa. edu. cn hkxb@buaa. edu. cn

doi: 10.7527/S1000-6893.2013.0269

# 基于预警卫星系统的临近空间飞行器跟踪

## 李罗钢, 荆武兴, 高长生\*

哈尔滨工业大学 航天学院, 黑龙江 哈尔滨 150001

摘 要:系统地研究了如何对临近空间飞行器进行有效实时跟踪的问题,并提出了一种基于约束总体最小二乘与自适 应交互式多模型(CTLS-AIMM)滤波相结合的实时跟踪滤波算法。首先考虑到临近空间飞行器的特点,选择使用红外 预警卫星系统探测目标飞行器,并使用约束总体最小二乘算法(CTLS)对目标进行粗定位;然后在粗定位信息基础上,使 用自适应交互式多模型滤波算法(AIMM)对目标飞行器进行实时跟踪。在 AIMM 中,根据临近空间飞行器机动特性,合 理选择目标模型集,并使用迭代最小二乘算法对模型参数进行自适应调整。通过仿真,验证了该跟踪滤波算法的可行性。

关键词: 预警卫星; 跟踪; 临近空间飞行器; 约束总体最小二乘; 自适应交互式多模型

中图分类号: V412.4 文献标识码: A 文章编号: 1000-6893(2014)01-0105-11

临近空间飞行器的快速发展对反导拦截系统 提出了更高的要求。研究如何对临近空间目标进 行有效防御具有重要战略意义。要想对该类型目 标进行有效拦截,首先要对其轨迹进行实时跟踪 滤波。本文针对这一问题,系统地研究了如何对 临近空间飞行器进行轨迹跟踪滤波。

目前国内外在飞行器轨迹跟踪领域主要是针 对大气层外空间飞行器飞行器、 进行研究[1-3],而对临近空间飞行器轨迹跟踪的研 究很少,且并未考虑该类飞行器的具体特性[4] 临近空间飞行器与传统的空间飞行器及飞航式飞 行器都不同,对其轨迹跟踪算法的研究也有一定 的特殊性。与空间飞行器相比,临近空间飞行具 备借助稀薄大气进行机动的能力[5],其动力学模 型中的气动力很大程度上是不确定的。因此,针 对空间飞行器的跟踪方法,如结合动力学模型的 无迹卡尔曼滤波(UKF)、扩展卡尔曼滤波(EKF) 及迭代最小二乘算法等[6],往往不适用于对临近

空间飞行器的跟踪滤波。而与速度较慢,具备强 机动能力的部分飞航式飞行器相比,临近空间飞 行器机动过载小一些。(比如一般歼击机过载可 以达到  $5g \sim 10g$ , 空空导弹更是能达到  $20g$  以上。 单纯依靠临近空间稀薄大气进行机动,其横向过 载也就是 $1g \sim 2g$ ),但是速度却快得多[8]。因此, 传统针对慢速度、强机动飞航式飞行器的跟踪方 法也需要进一步改进。

要想对目标进行实时跟踪,首先要实现对目 标的有效探测,目前可选择的探测手段包括地基 雷达、光学探测和红外探测等。考虑到临近空间 飞行器 的特点,本文选择使用红外预警卫星 (EWS)探测目标飞行器[9-10]。并且采用约束总体 最小二乘(CTLS)算法对目标进行粗定位。总体 最小二乘算法最早于 1980 年由 Golub 和 van Loan 提 出 $[11]$ , 并 在 1987 年, 由 Abatzoglou 和 Mendel 进 一 步 推 广 为 约 束 总 体 最 小 二 乘 算 法[12]。该算法近年来被国内外学者广泛应用于

引用格式: Li L G, Jing W X, Gao C S. Tracking near space vehicle using early-warning satallite[J]. Acta Aeronautica et Astronautica Sini-Li L G,Jing W X,Gao C S. Tracking near space vehicle using early-warning satallite[J]. Acta Aeronautica et Astronautica Sini-<br>ca.2014,35〔1〕:105-115. 李罗钢,荆武兴,高长生.基于预警卫星系统的临近空间飞行器跟踪[J]. 航空学报,2014,35  $(1)$ : 105-115.

收稿日期: 2013-02-01;退修日期: 2013-03-19;录用日期: 2013-05-23;网络出版时间: 2013-08-19 08:51 网络出版地址: www.cnki.net/kcms/detail/11.1929.V.20130819.0851.001.html

 $*$  通讯作者. Tel.: 0451-86418233 E-mail: corturb@126. com

各种导航滤波及参数识别等相关领域[13-15]。

在粗定位信息的基础上,本文根据临近空间 飞行器运动特性,研究跟踪算法。目前,对机动飞 行目标进行跟踪最常用的方法是交互式多模型算 法(IMM)。该算法以往主要应用于大气层内飞 航式飞行器轨迹跟踪[16-18]。该算法将目标的机 动模式映射为模型集,基于每个模型并行滤波,利 用各滤波器输出的残差信息,对各模型的状态估 计结果进行加权综合来实现对机动目标跟踪。为 了覆盖目标机动可能性,该算法需要设计一个尽 可能大的模型集。然而,增加模型数量不仅会增 加计算量,而且由于过多模型之间的竞争会使跟 踪性能下降[19]。为了解决 IMM 算法存在的问 题,便出现了自适应交互式多模型滤波(AIMM) 算法。AIMM 算法采用带有未知参数的目标运 动模型并进行滤波,然后根据滤波残差的变化情 况,调整模型参数,并最终得到对目标的跟踪滤波 结果[20]。该算法有效地提高了对机动目标的跟 踪性能。

在模型集选择上,"当前"统计模型应用最 广[21-23]。该模型能对目标机动产生快速响应,但 在弱机动甚至非机动情况下,跟踪精度会大大下 降[24]。由于临近空间飞行器机动频率远小于飞 航式飞行器,因此本文选择目标机动频率作为自 适应参数以解决该问题。另外,临近空间飞行器 飞行速度快,飞行距离长,受惯性力的影响也远比、 飞航式飞行器大。因此,本文选择结合惯性力的 自适应加速度模型与自适应"当前"统计模型并行 计算。AIMM 算法的跟踪效果很大程度上依赖 于对目标模型参数的估计[25]。本文采用递推最 小二乘算法估计目标模型参数&该算法可以较精 确地实现对目标模型参数的估计,并最终实现对 目标的精确跟踪。

1 问题背景描述

#### 1.1 目标飞行轨迹

临近空间飞行器主要包括吸气式飞行器和助 推-滑翔/跳跃飞行器。前者以 X-51 为代表[26]; 后者以猎鹰计划原型机 HTV-2 为代表 $[27]$ 。

吸气式临近空间飞行器飞行时,首先使用载 机将其送至10 km 以上高空后发射,然后助推火

箭点火并爬升至 30 km 以上, 最后超然冲压发动 机点火并进行长距离飞行[28]。助推-滑翔/跳跃 临近空间飞行器飞行时,首先使用运载火箭将其 送入近地轨道并迅速再入,飞行器与运载火箭分 离后,在临近空间中进行反复跳跃/滑翔飞行[29]。

由于目前上述两类飞行器的试验次数很少, 目都是仅对发动机性能、气动性能和姿态控制等 方面进行试验,并未涉及机动形式和机动弹道的 试验。因此无法从公开资料中得到这两类飞行器 的进攻模式、机动弹道等相关指标。

在实际飞行中,影响飞行器轨迹的因素还有 很多,包括动压、大气密度和大气温度等[30-31]。 而且,作为非合作目标,飞行器的气动参数是未知 的,因此,无法准确建立目标的动力学模型并模拟 日标轨迹,只能使用近似飞行轨迹代替。

#### 1.2 探测方法选择

对该类型目标进行探测,可以选择包括地基 雷达、光学探测和红外探测等多种手段。与其他 类型飞行器不同,临近空间飞行器飞行速度极快, 机体表面会与空气剧烈摩擦产生等离子体,而等 离子体对雷达波具有一定的散射作用[31];同时, 临近空间飞行器目标小,距离远,再加上隐身设 计,因此雷达反射面积小,更不利于雷达的观测; 另外由于地球曲率影响,地基雷达对飞行器探测 距离有限(根据地球曲率半径公式,地基雷达对 30 km 高度目标探测距离只有约 600 km, HTV-2 不到 200 s 就能飞到);还有,临近空间飞行器与 空气剧烈摩擦的同时还能产生巨大的红外热[32]。 因此综合考虑各方面因素,本文选择使用红外预 警卫星探测目标飞行器,如图 1 所示。

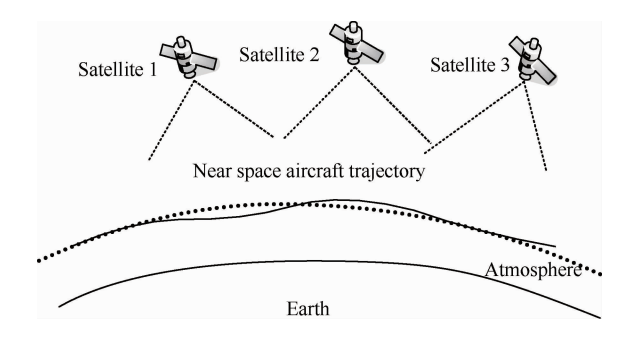

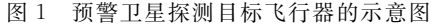

Fig. 1 Schematic of using early-warning satellite to detect

target aircraft<br>
C 航空学报编辑部 http://hkxb.buaa.edu.cn

近年来,预警卫星技术发展迅速,其中以美国 的 SBIRS 系统为代表。SBIRS 是一个天基红外 监视系统,可提供弹道导弹早期预警。该系统主 要包括地面指挥控制系统、高轨道卫星星座和低 轨道卫星星座计划由数十 颗预警卫星组成, 其主要目标是对弹道导弹及其 他近地轨道航天器进行定位和跟踪,并识别弹道 导弹诱饵以及空间碎片[33]。在本文中,使用低轨 道卫星星座对目标飞行器进行探测。

& 预警卫星观测模型

本文要用到地心固连坐标系及卫星本体坐标 系。其中,卫星本体坐标系原点 O 在卫星质心,  $Oz$  轴沿预警卫星纵轴方向 $($ 为方便起见, 本文假 设所有预警卫星纵轴指向地心), $Ox$  轴在预警卫 星铅垂面内指向北极方向,并与 $Oz$ 轴和 $Oy$ 轴构 成右手系。这样一来,地固系下坐标 $(O_{x_k}, v_k, z_k)$ 与  $\mathbb{Z}$ 星本体系 $(Oxyz)$ 之间的转换关系可以通过两次 欧拉角旋转来实现。其中一个转角是  $γ$   $(γ-90°$ 为 卫星的纬度)。另一个转角是卫星所处的经度 $\mu$ 。

预警卫星测量信息包括视线高低角 α 和视线 方位角 β,预警卫星对目标航天器的观测模型如 图 2 所示。

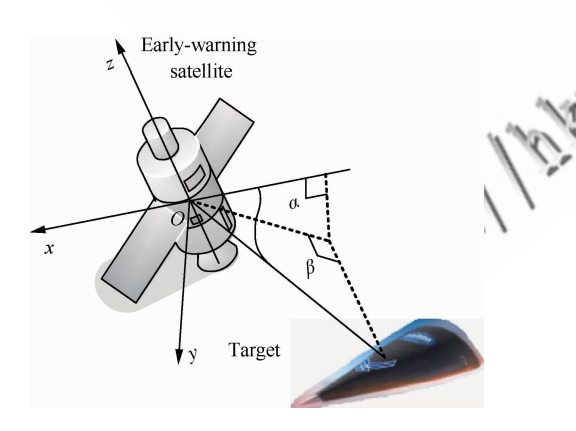

图& 预警卫星的观测模型 Fig. 2 Observation model of early-warning satellite

因此,可以得到目标位置 $(x_r, y_r, z_r)$ 与卫星 测量信息在卫星本体系下的关系方程:

$$
\begin{cases}\n\alpha = \arctan \frac{x_r}{y_r} \\
\beta = \arctan \frac{z_r}{\sqrt{x_r^2 + y_r^2}}\n\end{cases}
$$
\n(1)

式中:

$$
\begin{cases}\n\mathbf{M} = \begin{bmatrix}\n\cos \alpha & -\sin \alpha & 0 \\
\sin \alpha \sin \beta & \cos \alpha \sin \beta & -\cos \beta\n\end{bmatrix} \\
\mathbf{X}_{r} = \begin{bmatrix}\nx_{r} \\
y_{r} \\
z_{r}\n\end{bmatrix}, \mathbf{Y} = \begin{bmatrix}\n0 \\
0\n\end{bmatrix}
$$
\n(3)

方程组式(3)中,矩阵 M是不满秩的,因此 该方程组具有无穷多组解。并且,通过预警卫 星观测模型的物理意义,可以很直观地看到该 方程组的解应该是一条空间中过预警卫星和目 标飞行器两点的直线,本文暂称之为定位直线。 因此, 必须使 用 两 颗 或 者 两 颗 以 上 预 警 卫 星 才 能实现对目标的准确定位,这样一来方程组式 (3) 就变为

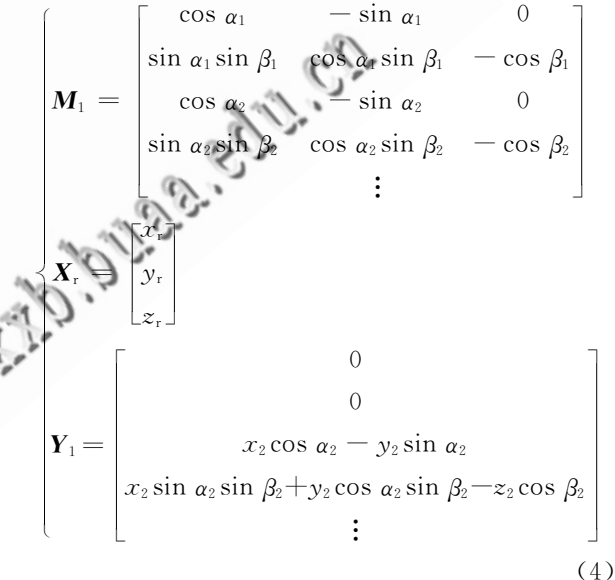

式中: $(x_i, y_i, z_i)$ 为第  $i$  颗预警卫星在第一颗预 警卫星本体坐标系中的坐标。

这样一来,矩阵 M<sub>1</sub> 便成了超定矩阵。而且 从直观上看,多条预警卫星的定位直线应该是相 交的。也就是说,该方程组中出现了多余方程。 但在实际情况中,由于预警卫星的测量信息都包 含有一定程度的误差,因此每条预警卫星的定位 直线往往是不相交的。

另外,由于在该方程组中矩阵  $M_1$  与向量  $Y_1$ 的每一项都包含有测量信息并且统计相关,因此 该观测方程具有很强的非线性。如果对该方程组 进行泰勒展开,会存在截断误差较大的问题,从而 影响跟踪精度,甚至滤波难以稳定。

因此,本文就需要用到相关算法,首先尽可能 精确地实现对目标航天器的定位,从而为进一步 的跟踪滤波创造条件。

基于 CTLS 算法的目标粗定位  $\overline{3}$ 

对于方程组式(4),如果只考虑向量 Y1 中的 测量噪声,很容易得到一般意义下的最小二乘解:

 $M_1^{\mathrm{T}} M_1 X = M_1^{\mathrm{T}} Y_1 \Rightarrow X = (M_1^{\mathrm{T}} M_1)^{-1} M_1^{\mathrm{T}} Y_1$  (5)

但实际上,矩阵 M1 与向量 Y1 中都句含有测 量量 α 和 β, 也就是说矩阵  $M_1$  与向量  $Y_1$  都 包 含 测量误差,并且测量误差统计相关。

 $M_1 = M_1^* + \Delta M_1$ ,  $Y_1 = Y_1^* + \Delta Y_1$ 

 $\cos \alpha$  $\sin \alpha_1 \sin \beta_1$ 

 $\cap$ 

因此,式(5)中给出的结果就不是无偏估试 在此本文引入约束总体最小二乘算法,式( 可改

 $\bm{O}_2$ 

写为

$$
(\boldsymbol{B} - \boldsymbol{D})\boldsymbol{Z}_{\mathrm{r}} = \boldsymbol{0} \tag{7}
$$

式中:  $\mathbf{B} = [M_1^* \quad Y_1^*] \, \exists \, m \times (n+1)$  维增广矩 阵;  $D = \lceil \Delta M_1 \Delta Y_1 \rceil$ 为 m × (n + 1) 维扰动矩 阵:  $\mathbf{Z}_{n} = \begin{bmatrix} \mathbf{X} & -1 \end{bmatrix}^{T}$  为  $(n+1) \times 1$  维向量。因 此,本文所遇到的状态估计问题即转化为在一定 状态约束条件下,求解 D 矩阵 Fronenius 范数最 小的问题: min  $\|D\|_F$ 。

#### 3.1 约束总体最小二乘问题的转化

 $\hat{\Leftrightarrow}$ : $\alpha_i^* = \alpha_i - w_i$ , $\beta_i^* = \beta_i - v_i$ 。式中: $\alpha_i^*$ 和  $\beta_i^*$  为第i 颗卫星无误差测量量;  $w_i$  和 $v_i$  为第i 颗 卫星的测量误差。将含有测量误差的矩阵 M1 与 Y . 泰勒展开,忽略高阶项,可以得到

$$
\begin{cases}\nM_1 = M_1^* + [\mathcal{Q}_1 R \quad \mathcal{Q}_2 R \quad \mathcal{Q}_3 R] \\
Y_1 = Y_1^* + \mathcal{Q}_4 R\n\end{cases} \tag{8}
$$

各矩阵、向量的表达式分别为  $\bigcap$ 

 $\alpha$  cos  $\beta$ 

 $\bigcap$ 

 $\bigcap$ 

 $\sin \alpha_2$  $\cos \alpha_2 \sin \beta_2$ 

 $\sin \alpha_1 \cos \beta_1$ 

 $\cap$ 

 $\bigcap$ 

 $\cos \alpha_1 \cos \beta_1$ 

 $\cap$ 

 $v_2 \cos \alpha_2$ 

 $(9)$ 

$$
\mathbf{R} = \begin{bmatrix} 0 & 0 & x_{2c} + y_{2s} \\ \mathbf{R} = \begin{bmatrix} w_1 & v_1 & w_2 & v_2 & \cdots \end{bmatrix}^T \\ \n\mathbf{R} + \mathbf{R} \cdot x_{2c} + y_{2s} = x_2 \cos \alpha_2 \sin \beta_2 + y_2 \sin \alpha_2 \sin \beta_2 \\ \n\mathbf{R} \cdot x_{2s} + y_{2c} + z_{2s} = x_2 \sin \alpha_2 \cos \beta_2 + y_2 \cos \alpha_2 \cos \beta_2 + \cdots \end{bmatrix}
$$

 $x_2 \sin \alpha_2$ 

 $z_2 \sin \beta_2$ .

因此,式(7)可以改写为

$$
\begin{cases}\n\mathbf{B} = \begin{bmatrix} \mathbf{M}_1^* & \mathbf{Y}_1^* \end{bmatrix} \\
\mathbf{D} = \begin{bmatrix} \mathbf{Q}_1 \mathbf{R} & \mathbf{Q}_2 \mathbf{R} & \mathbf{Q}_3 \mathbf{R} & \mathbf{Q}_4 \mathbf{R} \end{bmatrix} \n\end{cases} (10)
$$

可以看到,所有测量噪声  $w_i$  和  $v_j$  均来源于噪 声向量 R。这样一来,根据文献「34]中有关约束 总体最小二乘算法的定理,可以将求解 D 矩阵 Fronenius 范数最小的问题转化为约束总体最小 二乘问题:

$$
\min \|D\|_{\mathrm{F}} \tag{11}
$$

约束条件:

 $\Omega$  $\bigcap$  $\bigcap$ 

 $x_{2s} + y_{2c} + z_{2s}$ 

$$
(\left[\begin{matrix}\boldsymbol{M}_1^* & \boldsymbol{Y}_1^*\end{matrix}\right]+
$$

 $[Q_1R Q_2R Q_3R Q_4R]$ ⊙ 航空学报编辑部 //hkxb.buaa.edu.cn

#### 3.2 约束总体最小二乘问题求解

求解 3.1 节约束总体最小二乘问题,一般先 将其转化为无约束最小化问题:

$$
\min_{\mathbf{x}} \left[ \begin{array}{c} \mathbf{X} \\ -1 \end{array} \right]^{\mathrm{T}} \mathbf{B}^{\mathrm{T}} \left( \mathbf{W} \mathbf{W}^{\mathrm{T}} \right)^{-1} \mathbf{B} \left[ \begin{array}{c} \mathbf{X} \\ -1 \end{array} \right] \tag{13}
$$

式中:

$$
W = x_{\rm r} \mathcal{Q}_1 + y_{\rm r} \mathcal{Q}_2 + z_{\rm r} \mathcal{Q}_3 - \mathcal{Q}_4 \qquad (14)
$$

具体推导过程可查阅文献「35]。显然,式 (13) 是关于 X 的非线性函数, 无法直接求解。本 文利用 Newton 方法讲行迭代计算, 今

$$
\boldsymbol{F}(\boldsymbol{X}) = \begin{bmatrix} \boldsymbol{X} \\ -1 \end{bmatrix}^{\mathrm{T}} \boldsymbol{B}^{\mathrm{T}} (\boldsymbol{W}\boldsymbol{W}^{\mathrm{T}})^{-1} \boldsymbol{B} \begin{bmatrix} \boldsymbol{X} \\ -1 \end{bmatrix} (15)
$$

迭代公式如下:

$$
\boldsymbol{X}_{\textit{n} \pm 1} = \boldsymbol{X}_{\textit{n}} + \boldsymbol{U}^{\!-\!1} \boldsymbol{N}
$$

式中: N 为梯度向量, U 为函数  $F(X)$ 的 矩阵,其表达式分别为

$$
\mathbf{N} = \begin{bmatrix} \frac{\partial F}{\partial x_{r}} & \frac{\partial F}{\partial y_{r}} & \frac{\partial F}{\partial z_{r}} \end{bmatrix}^{T}
$$
(17)  

$$
\mathbf{U} = \begin{bmatrix} \frac{\partial^{2} F}{\partial x_{r}^{2}} & \frac{\partial^{2} F}{\partial x_{r} \partial y_{r}} & \frac{\partial^{2} F}{\partial x_{r} \partial z_{r}} \end{bmatrix}^{T}
$$
  

$$
\mathbf{U} = \begin{bmatrix} \frac{\partial^{2} F}{\partial y_{r} \partial x_{r}} & \frac{\partial^{2} F}{\partial y_{r}^{2}} & \frac{\partial^{2} F}{\partial y_{r} \partial z_{r}} \end{bmatrix}
$$
(18)  

$$
\frac{\partial^{2} F}{\partial z_{r} \partial x_{r}} & \frac{\partial^{2} F}{\partial z_{r} \partial y_{r}} & \frac{\partial^{2} F}{\partial z_{r}^{2}} \end{bmatrix}
$$

为加快收敛速度,利用式(5)中得到的一般意 义下的最小二乘解作为迭代初值。

基于 AIMM 算法的目标实时跟踪 4

传统的 IMM 算法是一种递归算法,包括输 入交互、滤波、模型概率更新和输出交互几个步 骤[36]。近年来对该领域的研究主要集中于 AIMM 算法, 即通过滤波残差实时调整模型参 数,以实现对目标的精确跟踪。

本节在第3节粗定位信息的基础上,结合 AIMM 算法,以实现对目标轨迹的实时跟踪。在 跟踪算法的研究中,充分考虑临近空间飞行器运 动特性,合理选择模型集,研究自适应调整规则。 为此,提出了一种基于约束总体最小二乘与自适 应交互式多模型(CTLS-AIMM)相结合的实时跟 踪滤波算法, CTLS-AIMM 算法流程如图 3 所示。

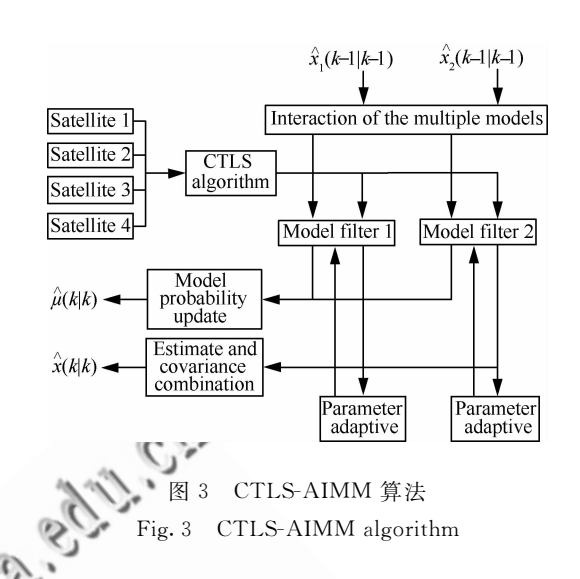

目标状态信息包括位置信息、速度信息及加 速度信息。离散条件下状态方程为

$$
\begin{cases}\n\mathbf{X}(k+1) = \mathbf{\Phi}(k+1/k)\mathbf{X}(k) + \mathbf{\omega}(k) \\
\mathbf{Z}(k+1) = \mathbf{H}(k+1)\mathbf{X}(k) + \mathbf{u}(k)\n\end{cases} (19)
$$

式中:X(k)为状态向量; (k)为状态转移矩阵; H(k)为测量方程矩阵,由于前面已经得到目标粗 定位信息,因此:

$$
\mathbf{H}(k) = \begin{bmatrix} 1 & 0 & 0 & 0 & 0 & 0 & 0 & 0 \\ 0 & 1 & 0 & 0 & 0 & 0 & 0 & 0 \\ 0 & 0 & 1 & 0 & 0 & 0 & 0 & 0 \end{bmatrix}
$$
 (20)

测量噪声 u(k)为零均值高斯白噪声。该算法的 跟踪效果很大程度上取决于模型集的选择。考虑 到目标的轨迹特性,选择模型集如下。

#### 自适应当前统计模型  $4.1$

该模型一维情况下状态方程为

 $\mathbf{X}(k+1) = \mathbf{\Phi}(k+1/k)\mathbf{X}(k) + \mathbf{U}(k)\mathbf{a} + \mathbf{\omega}(k)$  $(21)$ 

式中:状态转移矩阵 $\Phi(k)$ ,状态输入矩阵 $U(k)$ 可 参见文献「36]; ω(k)为零均值高斯白噪声,其协 方差矩阵为

$$
\mathbf{Q}(k) = 2\rho\sigma^2 \mathbf{W}_q \tag{22}
$$

式中:ρ为机动频率;σ为无源定位信息方差;W. 为关于 p 和采样周期 T 的函数矩阵, 具体表达形 式可以参见文献「36]; a(k)为当前加速度均值, 本文中采用上一时刻加速度:

$$
\bar{a}(k+1) = a(k|k)
$$
 (23)  
\n① 面空学将编辑部 http://hkxh husa edu.c

该模型中, ρ通常根据经验取值。但临近空 间飞行器与飞航式飞行器不同,其机动频率要小 很多(大气层内飞行器机动频率多为数秒级别,而 临近空间飞行器多为数百秒级别),且有很大不确 定性。 因 此 , ρ 必 须 进 行 自 适 应 调 整 , 自 适 应 规则:

 $\min F_r = x_s(k+1) - \hat{x}(k|k+1)$  (24) 式中: $x_*$ 为含噪声的测量信息序列; $\hat{x}(k|k+1)$ 为位置信息的一步预测。式(24)是关于模型自适 应参数 。的函数,可以使用牛顿迭代方法进行迭 代计算,并用差分代替微分,迭代公式如下:

$$
\rho_{n+1} = \rho_n - \left[ \frac{F_{x,n+1} - F_{x,n}}{\delta a_n} \right]^{-1} \Delta F_x \qquad (25)
$$

#### 4.2 自适应加速度模型

临近空间飞行器飞行距离长,飞行速度 到保守力作用比飞航式飞行器要大。因此,本文 设计使用自适应加速度模型与 4.1 节自适应当前 统计模型并行滤波,并考虑将保守力作为状态输 入矩阵。这样能模拟飞行器所受到的保守力的作 用。该模型一维情况下状态方程为

 $X(k+1) = \Phi(k+1/k)X(k) + G(k) + \omega(k)$  $(26)$ 

状态转移矩阵 Φ(k)的表达式为

$$
\Phi(k) = \begin{bmatrix} 1 & T & \frac{\lambda T^2}{2} \\ 0 & 1 & \lambda T \\ 0 & 0 & \lambda \end{bmatrix}
$$
 (27)

 $\boldsymbol{\omega}$ (k)为零  $Q(k)$ 的表达式为

$$
\mathbf{Q}(k) = \begin{bmatrix} T^2/4 & T^3/2 & 0 \\ T^3/2 & T^2/2 & 0 \\ 0 & 0 & 1 \end{bmatrix}
$$
 (28)

 $G(k)$ 为状态输入矩阵,其表达式为

$$
\mathbf{G}(k) = \begin{bmatrix} (\mathbf{g} + \mathbf{g}_{w} + \mathbf{g}_{g}) T^{2} \\ (\mathbf{g} + \mathbf{g}_{w} + \mathbf{g}_{g}) T \\ \mathbf{g} + \mathbf{g}_{w} + \mathbf{g}_{g} \end{bmatrix}
$$
 (29)

式中:gw和gh分别为导弹的克里奥利加速度和牵 连加速度; x 为模型自适应因子; g 为考虑 J2 项的 地球重力加速度,即

$$
\mathbf{g} = \mathbf{g}_r \mathbf{r} + \mathbf{g}_{\mathbf{\omega}_e} \mathbf{\omega}_e \tag{30}
$$

$$
\begin{cases} \mathbf{g}_r = -\mathbf{r} \frac{\mu_e}{r^3} \Big[ 1 + J \Big( \frac{a_e}{r^2} \Big)^2 (1 - 5 \sin^2 \psi) \Big] \\ \mathbf{g}_{\mathbf{e}_e} = -\mathbf{r} \frac{2\mu_e}{r^3} J \Big( \frac{a_e}{r^2} \Big)^2 \sin \psi \end{cases} \tag{31}
$$

式中:ue 为地球引力系数;J 为地球扁率项;r 为 飞行器位置矢量; @ 为地球自转方向向量; a 为 地球椭球体长半轴; 心为地心纬度。该模型自适 应调整基本思想是让函数 F 取最小值:

$$
\min \mathbf{F} = \begin{bmatrix} F_x \\ F_{\mathbf{p}} \\ F_z \end{bmatrix} = \begin{bmatrix} x_z(k+1) - \hat{x}(k|k+1) \\ y_z(k+1) - \hat{y}(k|k+1) \\ z_z(k+1) - \hat{z}(k|k+1) \end{bmatrix}
$$
\n(32)

式(32)是关于模型自适应参数 λ 的函数,可以 迭代最小二乘方法进行计算,迭代公式如下:

$$
\lambda_{n+1} = \lambda_n + A^{-1}B \tag{33}
$$

矩阵 A 和 B 的表达式分别为

$$
A = \begin{bmatrix} \frac{\partial F_x}{\partial \lambda_x} & \frac{\partial F_x}{\partial \lambda_y} & \frac{\partial F_x}{\partial \lambda_z} \\ \frac{\partial F_y}{\partial \lambda_x} & \frac{\partial F_y}{\partial \lambda_y} & \frac{\partial F_y}{\partial \lambda_z} \\ \frac{\partial F_z}{\partial \lambda_x} & \frac{\partial F_y}{\partial \lambda_x} & \frac{\partial F_z}{\partial \lambda_z} \end{bmatrix} \begin{bmatrix} \frac{\partial F_x}{\partial \lambda_x} & \frac{\partial F_x}{\partial \lambda_y} & \frac{\partial F_x}{\partial \lambda_z} \\ \frac{\partial F_y}{\partial \lambda_x} & \frac{\partial F_y}{\partial \lambda_x} & \frac{\partial F_y}{\partial \lambda_z} \\ \frac{\partial F_z}{\partial \lambda_x} & \frac{\partial F_z}{\partial \lambda_x} & \frac{\partial F_z}{\partial \lambda_z} \end{bmatrix}
$$

 $(34)$ 

$$
\mathbf{B} = \begin{bmatrix} \frac{\partial F_x}{\partial \lambda_x} & \frac{\partial F_x}{\partial \lambda_y} & \frac{\partial F_x}{\partial \lambda_z} \\ \frac{\partial F_y}{\partial \lambda_x} & \frac{\partial F_y}{\partial \lambda_y} & \frac{\partial F_y}{\partial \lambda_z} \\ \frac{\partial F_z}{\partial \lambda_x} & \frac{\partial F_z}{\partial \lambda_y} & \frac{\partial F_z}{\partial \lambda_z} \end{bmatrix} \begin{bmatrix} \Delta F_x \\ \Delta F_y \\ \Delta F_z \end{bmatrix}
$$
(35)

式中偏导数全部用差分方式近似代替,如:

$$
\frac{\partial F_x}{\partial \lambda_x} = \frac{F_{x,n+1} - F_{x,n}}{\delta \lambda_x} \tag{36}
$$

### % 仿真算例

下面通过仿真来验证本文所提出 CTLS-AIMM 算法的可行性。假设目标飞行器在地固 系下的真实轨迹已知, 使用本文所提出的跟踪方 法,验证是否可以得到理想的跟踪结果。

#### 5.1 仿真背景

首先,给出尽可能接近真实情况的临近空间 飞行轨迹。假设目标飞行器初始时刻在 0 经度、<br>©航空学报编辑部 http://hkxb.buaa.edu.cn  $0$  纬度位置 上空 40 km 处, 地固系下的坐标为 (6 418 137 m, 0, 0)。初始时刻的马赫数约为 16 (模拟 HTV-2),正东方向(0,5 400 m/s,0)。

本文使用考虑 J2 项摄动的地球引力模型及 标准大气模型,目标飞行器动力学方程为

$$
\begin{bmatrix} \dot{r} \\ \dot{v} \end{bmatrix} = \begin{bmatrix} v \\ g + g_w + g_s - \frac{A_1^{\mathrm{T}} A_2^{\mathrm{T}} A_3 R_1}{m} \end{bmatrix} \quad (37)
$$

式中:v为飞行速度矢量;A1 为地固系到发射系的 欧拉旋转矩阵:A。为发射系到弹体系的欧拉旋转 矩阵:A3 为速度系到弹体系的欧拉旋转矩阵:R 为作用在导弹上的气动力,由于无法得到目标飞 行器气动参数,因此只能参考国外普通乘波体飞 行器相关文献[37-39]。

当飞行器高度低于 50 km 时自动调整 角[40],飞行器便在临近空间中进入了长距离滑翔 阶段。另外给飞行器一常值侧滑角,以实现其在 5 000 km 射程上约 2 000 km 的侧向机动能 力[41]。另外,在飞行器飞行到 500 s时刻,改变侧 滑角符号,使其最终在空间中做 S形机动。最终 得到的飞行器模拟轨迹,如图 4 所示;飞行器速度 和过载变化如图 5 所示。

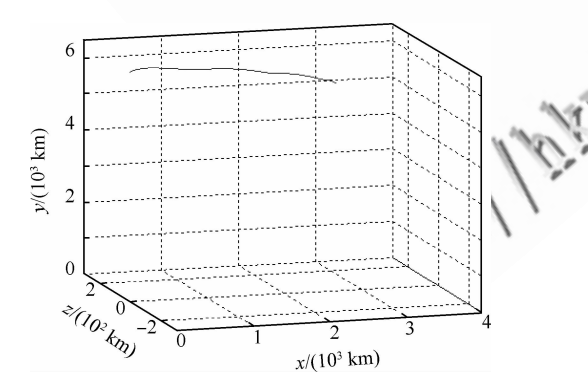

图 4 飞行器轨迹(地固系下)

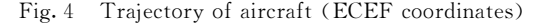

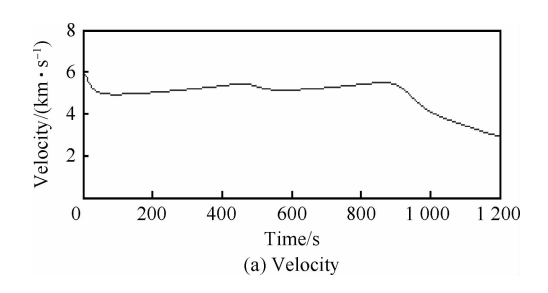

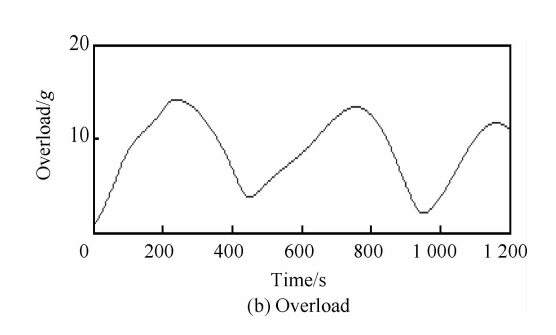

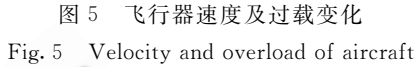

然后, 在仿真场景中模拟美国 SBIRS Low, 布置共 24 颗预警卫星分别在 倾角均为 40°的轨道上运行。所有轨道均为 1 500 km 的圆形轨道。所有卫星的测量误 差方差为 0.05°。预警卫星每一时刻的位置信息 由轨道六要素相关公式给出。

#### 5.2 跟踪滤波

接下来,使用预警卫星系统对目标航天器进 行粗定位。观测时间间隔为 0.5 s。本文采用均 方根 误 差 (RMSE) 反 映 定 位 跟 踪 精 度 ( N 为 Monte Carlo 仿真次数):

$$
\delta = \sqrt{\frac{1}{N} \sum_{i=1}^{N} \left[ (\hat{x} - x_i)^2 + (\hat{y} - y_i)^2 + (\hat{z} - z_i)^2 \right]}
$$
\n(38)

使用本文第4节中提到的CTLS 定位算法对 目标进行粗定位。经过 50 次 Monte Carlo 试验, 可以得到目标飞行器粗定位结果 RMSE,如图 6 所示。

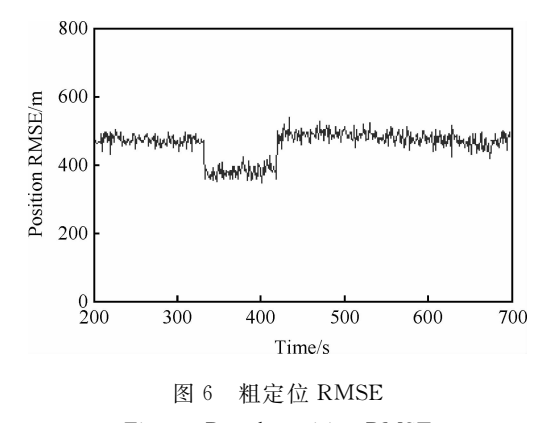

Fig. 6 Rough position RMSE

C 航空学报编辑部 http://hkxb.buaa.edu.cn

由图6可见,在中段定位误差出现阶跃变化, 这主要是因为在该段有3颗预警卫星能够观测到 目标飞行器,因此定位精度提高。接下来在粗定 位信息基础上, 使用本文提到的 CTLS-AIMM 算 法对目标飞行器进一步跟踪滤波。目标初始位置 为 $(x_{t1}, y_{t1}, z_{t1})$ 通过 CTLS 算法已给出,初始速度 矢量为 $[(x_{t1} - x_{t2})/T (y_{t1} - y_{t2})/T (z_{t1} - z_{t2})]$  $(x, y)/T$ ,其中  $T$  为采样周期。模型切换概率初 始值:

$$
\mathbf{P} = \begin{bmatrix} 0.9 & 0.1 \\ 0.1 & 0.9 \end{bmatrix} \tag{39}
$$

使用本文所提出的 CTLS-AIMM 算法,经过 50次 Monte Carlo 滤波。仿真得到目标飞行器 位置估计结果 RMSE 和速度估计结果 RMSE,如 图 7 所示。

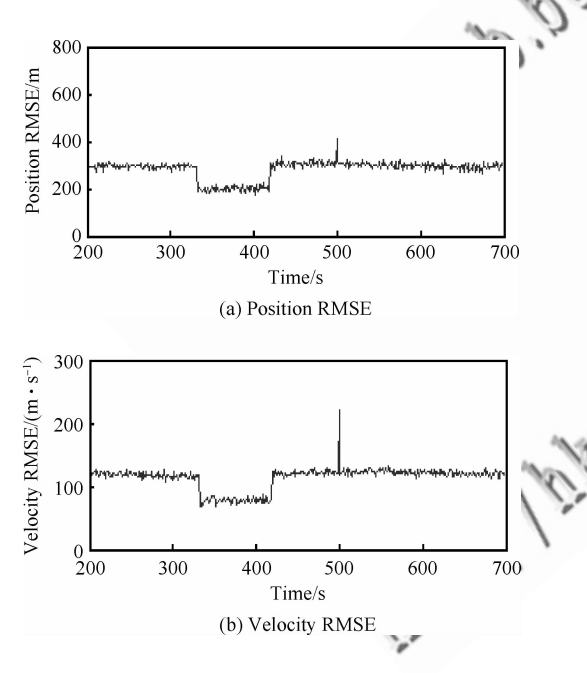

图 7 位置和速度 RMSE Fig. 7 Velocity RMSE and position RMSE

由图 7 可见,速度估计误差比跟踪大气层外 航天器时要大一些。这主要是因为:①本文所使 用的探测手段目前只能测量位置信息,速度初值 只能通过位置信息差分得到; ②无法和大气层航 天器那样建立准确的动力学模型,以对差分后误 差进行深入修正。

另外, 在这 50 次 Monte Carlo 滤波中, 模型 切换概率均值 P,如图 8 所示。由图 8 可以看到, 使用本文所提出的 CTLS-AIMM 算法,实现了对

临近空间飞行器的实时跟踪,由此证明了本文所 提出方法的可行性。另外通过仿真发现,当目标 过载较大时,模型1效果更好;当目标过载较小 时,模型2效果更好。

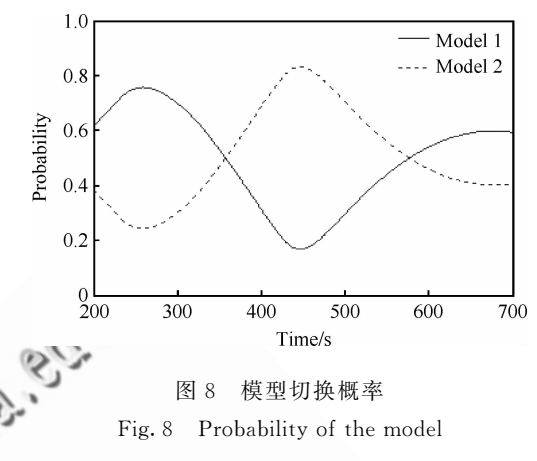

) 结 论

1) 本文针对临近空间飞行器的特点,在探测 手段,滤波算法等多个方面深入研究了临近空间 飞行器实时跟踪问题,并详细研究了跟踪方法。 该方法具有如下几个特点:1考虑临近空间飞行 器特点,使用多颗预警卫星探测目标飞行器;②首 先使用 CTLS 算法对目标进行粗定位;3 使用 AIMM 算法对目标飞行器进行实时跟踪;4根据 临近空间飞行器轨迹特性,选择合适的目标模型 集;5使用迭代最小二乘算法对模型进行参数自 适应调整。

2) 通过仿真计算,证明了本文所提出的 CTLS-AIMM 算法对临近空间飞行器进行实时 跟踪是可行的。而且最后的仿真结果也证明,当 使用到的预警卫星越多时,跟踪精度也就越好。

3) 然而,本文仿真场景中所使用的预警卫星 部署方案仍有待研究。未来天基预警卫星系统要 朝着网络化、星座化方向发展。如何使用数量最 少的预警卫星,实现最佳的定位跟踪效果,是需要 进一步研究的问题。另外,针对本文算法速度估 计误差偏大的问题,未来可以从探测手段和动力 学模型两方面展开讲一步研究。

#### 参 考 文 献

[1] Hwang I, Balakrishnan H, Tomlin C. State estimation for hybrid systems: applications to aircraft tracking[J]. IEE<br>
© 航空学报编辑部 http://hkxb.buaa.edu.cn Proceedings: Control Theory and Applications, 2006, 153  $(5)$ , 556-566.

- $\begin{bmatrix} 2 \end{bmatrix}$  Seah C E, Hwang I. Terminal-area aircraft tracking using hybrid estimation<sup>[J]</sup>. Journal of Guidance, Control, and Dynamics, 2009, 32(3): 836-849.
- [3] Lovera Y J, Inseok H, Mario R. New algorithms for aircraft intent inference and trajectory prediction [J]. Journal of Guidance, Control, and Dynamics, 2007, 30(2): 370-382.
- $\lceil 4 \rceil$  Guan X, Zhao J. Research on tracking technology of the hypersonic aircraft based on  $IMM\lceil C\rceil / /$  Proceedings of the 2011 International Conference on Wavelet Analysis and Pattern Recognition, 2011: 50-54.
- [5] Wilcox Z D, MacKunis W. Lyapunov-Based exponential tracking control of a hypersonic aircraft with aerothermoelastic effects[J]. Journal of Guidance Control and Dynamics, 2010, 33(4): 1213-1224.
- [6] Qian Y J, Jing W X, Gao C S. Autonomous navigation method for multi-satellites mission[J]. Journal of Harbin Institute of Technology, 2010,  $42(5)$ ; 705-709. (in Chinese)

钱霙婧, 荆武兴, 高长生. 多航天器部署问题中的自主导 航方法研究 [J]. 哈尔滨工业大学学报, 2010, 42(5): 705-709.

- $[7]$  Sigthorsson D O. Robust linear output feedback control of an airbreathing hypersonic vehicle[J]. Journal of Guidance Control and Dynamics, 2008, 31(4): 1052-1066.
- [8] Vu P, Biezad D J. Direct-lift design strategy for longitudinal control of hypersonic aircraft[J]. Journal of Guidance Control and Dynamics, 1994, 17(6): 1260-1266.
- $[9]$  Wang J, Zeng M, Hu Q L, et al. Early-warning satellite attitude maneuvers with hybrid control $\lbrack C\rbrack$ //Proceedings of the 29th Chinese Control Conference, 2010: 508-518.
- $[10]$  Luo K P, Li Y J, Jiang W. Analysis and design of the early-warning satellite scheduling simulation system[C]//International Conference on Virtual Environments Human-Computer Interfaces and Measurements Systems, 2009:  $53 - 57$ .
- $[11]$  Golub G H, van Loan C F. An analysis of the total least squares problem<sup>[J]</sup>. SIAM Journal on Numerical Analysis, 1980, 17(6): 883-893.
- [12] Abatzoglou T J, Mendel J M. Constrained total least squares[C]//IEEE International Conference on Acoustics, Speech and Signal Processing-Proceedings. Dallas: 1987 International Conference on Acoustics, Speech, and Signal Processing, 1987: 1485-1488.
- [13] Wang D, Zhang L, Wu Y. Constrained total least squares algorithm for passive location based on bearing only measurements[J]. Science in China (Series E),  $2007$ ,  $50(4)$ : 576-586. (in Chinese)

王鼎, 张莉, 吴瑛. 基于角度信息的约束总体最小二乘无 源定位算法[J]. 中国科学 E 辑, 2007, 50(4): 576-586.

- $[14]$  Yang K, An J P, Bu X Y, et al. Constrained total leastsquares location algorithm using time-difference-of-arrival measurements[J]. IEEE Transactions on Vehicular Technology, 2010, 59(3): 1558-1562.
- [15] Xiao W G, Ding M L, Wang Q. Application of total least square algorithm in static decoupling of NGMIMU $[J]$ . Chinese Journal of Aeronautics,  $2004$ ,  $17(4)$ :  $224-228$ .
- $\lceil 16 \rceil$  Lerro D. Interacting multiple model tracking with target amplitude feature [J]. IEEE Transactions on Aerospace and Electronic Systems, 1993, 29(2): 494-509.
- [17] Blackman S S. Multiple hypothesis tracking for multiple target tracking[J]. IEEE Aerospace and Electronic Systems Magazine, 2004, 19(1): 5-18.
- [18]  $\;$  Johnston L A. An improvement to the interacting multiple<br>model (IMM) algorithm<sup>[1]</sup>. IFFE Transactions on Signal model (IMM) algorithm<sup>[J]</sup>. IEEE Transactions on Signal Processing, 2001, 49(12): 2909-2923.

 $\mathcal{L}_{\mathcal{L}}$ 

- [19] Farrell  $\llbracket \rrbracket$ , William J. Interacting multiple model filter for tactical ballistic missile tracking [J]. IEEE Transactions on Aerospace and Electronic Systems, 2008, 44 (2): 418-426.
- [20] Liu J, Li R. Hierarchical adaptive interacting multiple model algorithm [J]. IET Control Theory and Applications, 2008, 2(6):  $479-487$ .
- [21] Li X R, Jilkov V P. A survey of maneuvering target tracking, part I: dynamic models[J]. IEEE Transactions on Aerospace and Electronic Systems, 2003, 39(4): 1333- $(1363)$
- 22] Zhou H, Kumar K. A current statistical model and adaptive algorithm for estimating maneuvering targets[J]. Journal of Guidance Control and Dynamics, 1984, 7(5): 596-602.
- [23] Qu W. Real-time distributed multi-object tracking using multiple interactive trackers and a magnetic-inertia potential model[J]. IEEE Transactions on Multimedia, 2007, 9  $(3); 511-519.$
- [24] Wang J H, Cao J, Wu D, et al. An object tracking algorithm based on the 'current' statistical model and the multi-feature fusion [J]. Journal of Software, 2012, 7(9): 2000-2008.
- [25] Jia Z, Balasuriya A, Challa S. Vision based data fusion for autonomous vehicles target tracking using interacting multiple dynamic models[J]. Computer Vision and Image Understanding,  $2008$ ,  $109(1)$ ; 1-21.
- $[26]$  Bolender M A, Doman D B. Nonlinear longitudinal dynamical model of an air-breathing hypersonic vehicle [J]. Journal of Spacecraft and Rockets, 2007, 44 (2): 374-387.
- [27] Weeks D J. Small satellites and the DARPA/air force<br>
(C)航空学报编辑部 http://hkxb.buaa.edu.cn

FALCON program[J]. Acta Astronautica, 2005, 57(2): 469-477.

- [28] Fiorentini L, Serrani A. Nonlinear robust adaptive control of flexible air-breathing hypersonic vehicles<sup>[J]</sup>. Journal of Guidance, Control, and Dynamics, 2009, 32(2): 401-416.
- $\lceil 29 \rceil$ Smart M K. Flight data analysis of the hyShot 2 scramiet flight experiment [J]. AIAA Journal, 2006, 44 (10): 2366-2375.
- [30] Minvielle P. Tracking a ballistic re-entry vehicle with a sequential Monte-Carlo filter [C]//Aerospace Conference Proceedings, 2002: 1773-1787.
- [31] Minkwan K. Electrostatic manipulation of a hypersonic plasma layer: images of the two-dimensional sheath[J]. IEEE Transactions on Plasma Science, 2008, 36, (4): 1198-1199.
- $\lceil 32 \rceil$ Blanchard R C, Wilmoth R G, Glass C E. Infrared sensing aeroheating flight experiment: STS-96 flight results [J]. Journal of Spacecraft and Rockets, 2001, 38(4 465-472.
- [33] Hoult C P. Space surveillance catalog growth during SB-IRS low deployment[C]//IEEE Aerospace Applications Conference Proceedings, 1999: 208-209.
- Abatzoglou T J, Mendel J M,  $\lceil 34 \rceil$ Constrained total least squares[C]//IEEE International Conference on Acoustics, Speech and Signal Processing-Proceedings, 1987:1485-1488.
- $\lceil 35 \rceil$ Abatzoglou T J, Mendel J M, Harada G A. The constrained total least squares technique and its applications to harmonic superresolution [J]. IEEE Transactions on Signal Processing, 1991, 39(5): 1070-1087.
- [36] Mazor E, Averbuch A. Interacting multiple model methods in target tracking: a survey[J]. IEEE Transactions on Aerospace and Electronic Systems, 1998, 34(1): 103-123.
- [37] O'Neill M K L. Design tradeoffs on scramjet engine inte grated hypersonic waverider vehicles [J]. Journal of Aircraft, 1993, 30(6): 943-952.
- Yong E M, Qian W Q. Coupled design of maneuver glide  $\lceil 38 \rceil$

reentry trajectory and aerodynamic characteristic parameters considering no-fly zone[J]. Acta Aeronautica et Astronautica Sinica, 2013, 34(1): 66-75. (in Chinese) 雍恩米,钱炜祺. 考虑禁飞圆的滑翔式机动弹道与气动特 性参数耦合设计[J]. 航空学报, 2013, 34(1): 66-75.

- $\lceil 39 \rceil$ Zeng K C, Xiang J W. Uncertainty analysis of flight dynamic characteristics for hypersonic vehicles<sup>[J]</sup>. Acta Aeronautica et Astronautica Sinica, 2013, 34(4): 798-808. (in Chinese) 曾开春,向锦武. 高超声速飞行器飞行动力学特性不确定 分析[J]. 航空学报, 2013, 34(4): 798-808.
- $\lceil 40 \rceil$ Zhang Z H, Yang L Y, Shen G Z. Switching LPV control method in wide flight envelope for hypersonic vehicles[J]. Acta Aeronautica et Astronautica Sinica, 2013, 33(9): 1706-1716. (in Chinese)

张增辉, 杨凌宇, 申功璋. 高超声速飞行器大包线切换 LPV 控制方法[J]. 航空学报, 2013, 33(9): 1706-1716.

 $T_{41}$ Weeks D J. Small satellites and the DARPA/air force FALCON program<sup>[C]</sup>//International Astronautical Federation-55th International Astronautical Congress, 2004: 3565-3574.

作者简介: 李罗钢 男,博士研究4 向:导弹攻防对抗技术。 Tel: 0451-86418233 E-mail: llg0315@sina.com

 $\mathbb{Q}$ 荆武兴勇。 博士,教授,博士生导师。主要研究方向:飞行器 动力学。

Tel: 0451-86418233 E-mail: jingwuxing@hit.edu.cn

高长生 男,博士,副教授。主要研究方向:飞行器动力学。 Tel: 0451-86418233 E-mail: corturb@126.com

# **Tracking Near Space Vehicle Using Early-warning Satellite**

LI Luogang, JING Wuxing, GAO Changsheng  $*$ 

Department of Aerospace Engineering, Harbin Institute of Technology, Harbin 150001, China

Abstract: An algorithm based on a constrained total least squares combining adaptive interactive multiple model (CTLS-AIMM) is developed for the tracking of near space vehicles. First, taking near space vehicle characteristics into consideration, an early-warning satellite system is used to detect the target, and a constrained total least squares algorithm (CTLS) is used to calculate the pseudo position information roughly, based on which an adaptive interactive multiple model (AIMM) algorithm is developed for the real-time tracking. In the AIMM algorithm, appropriate model-sets are selected according to the characteristics of a near space vehicle, to describe the target motion, and iterative least square is used to calculate the adaptive parameters. A hypothetical scenario is taken as a testing case, and computer simulations show the effectiveness of the methods.

Wey words, early-warning satellite, tracking, near space vehicle, constrained total least squares, adaptive interactive<br>multiple model<br>And the constraints of the constraints of the constraints of the constraints of the con multiple model

**WARREN ISLES STREET** 

Received: 2013-02-01; Revised: 2013-03-19; Accepted: 2013-05-23; Published online: 2013-08-19 08:51 URL: www.cnki.net/kcms/detail/11.1929. V.20130819.0851.001.html

\* Corresponding author. Tel.: 0451-86418233 E-mail: corturb@126.com